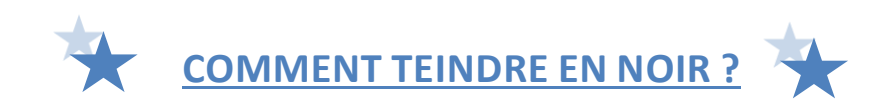

Si on teint directement en noir un tissu coloré, on aura un reflet de la couleur de base, surtout si la couleur est foncée. Pour éviter de décolorer un article que l'on veut teindre en NOIR mais qui est déjà coloré, il faut simplement lui ajouter sa couleur complémentaire pour neutraliser la couleur de base.

## **A PARTIR DE LA COULEUR INITIALE, AJOUTER SA COULEUR OPPOSEE**

Mode d'emploi :

- Diluer les colorants de teinture dans de l'eau (environ 300 ml).
- Déposer les barquettes de fixateur ouvertes au fond du tambour avec les 500 g de sel fin de cuisine ou de sel fixateur IDEAL, quel que soit le nombre d'étuis utilisés.
- Déposer le textile à teindre mouillé par-dessus.
- Programmer le cycle coton le plus long, sans prélavage, à 40°C.
- Lorsque l'eau a fini de couler, verser le mélange dans le bac à lessive. Rincer le récipient avec de l'eau et verser cette eau de rinçage dans le bac.
- Verser 1 litre d'eau dans le bac à lessive pour le rincer.
- Pour supprimer les résidus de teinture potentiels, retirer le bac à lessive pour le nettoyer rapidement sous l'eau.
- A la fin du cycle de teinture, procéder comme sur le mode d'emploi à un lavage avec de la lessive.

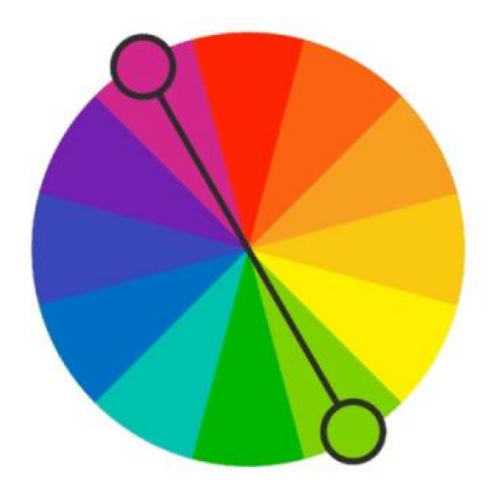

## **EXEMPLE**

Tissu bleu, on ajoute un peu de orange + noir = Noir Tissu rouge, on ajoute un peu de vert + noir = Noir Tissu violet, on ajoute un peu de jaune + noir = Noir

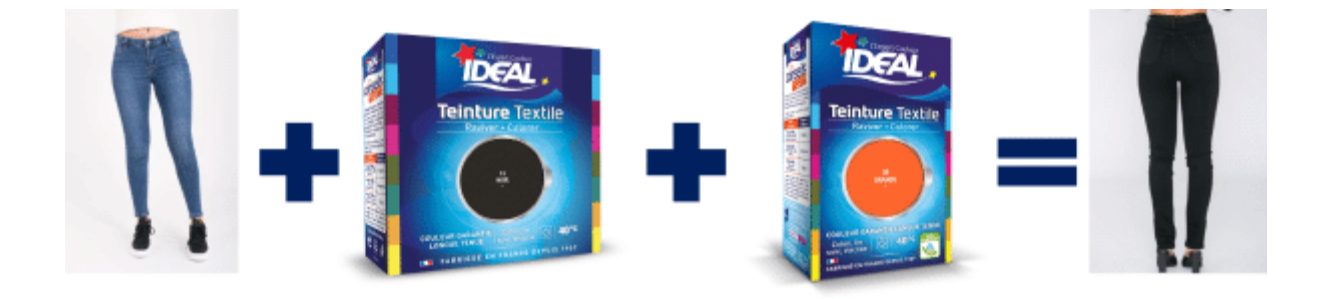

Tuto « Teindre en noir »<https://youtu.be/YBiupTuDPKM>

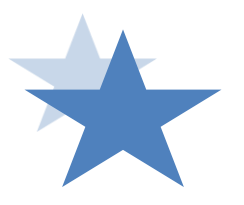